## $\boxed{1}$  TREINAWEB

### **CONTEÚDO PROGRAMÁTICO**

Swift - Criação de aplicações móveis para IOS Básico Carga horária: 22 horas

TreinaWeb Tecnologia LTDA CNPJ: 06.156.637/0001-58 Av. Paulista, 1765 - Conj 71 e 72 São Paulo - SP

### **CONTEÚDO PROGRAMÁTICO**

# **1 - Introdução** A plataforma de desenvolvimento Apple e o Swift **B** O sistema operacional iOS **B** Swift **Por onde começar? 2 - Preparando o Ambiente P** Preparando o Ambiente **■ Baixando e instalando o Xcode**

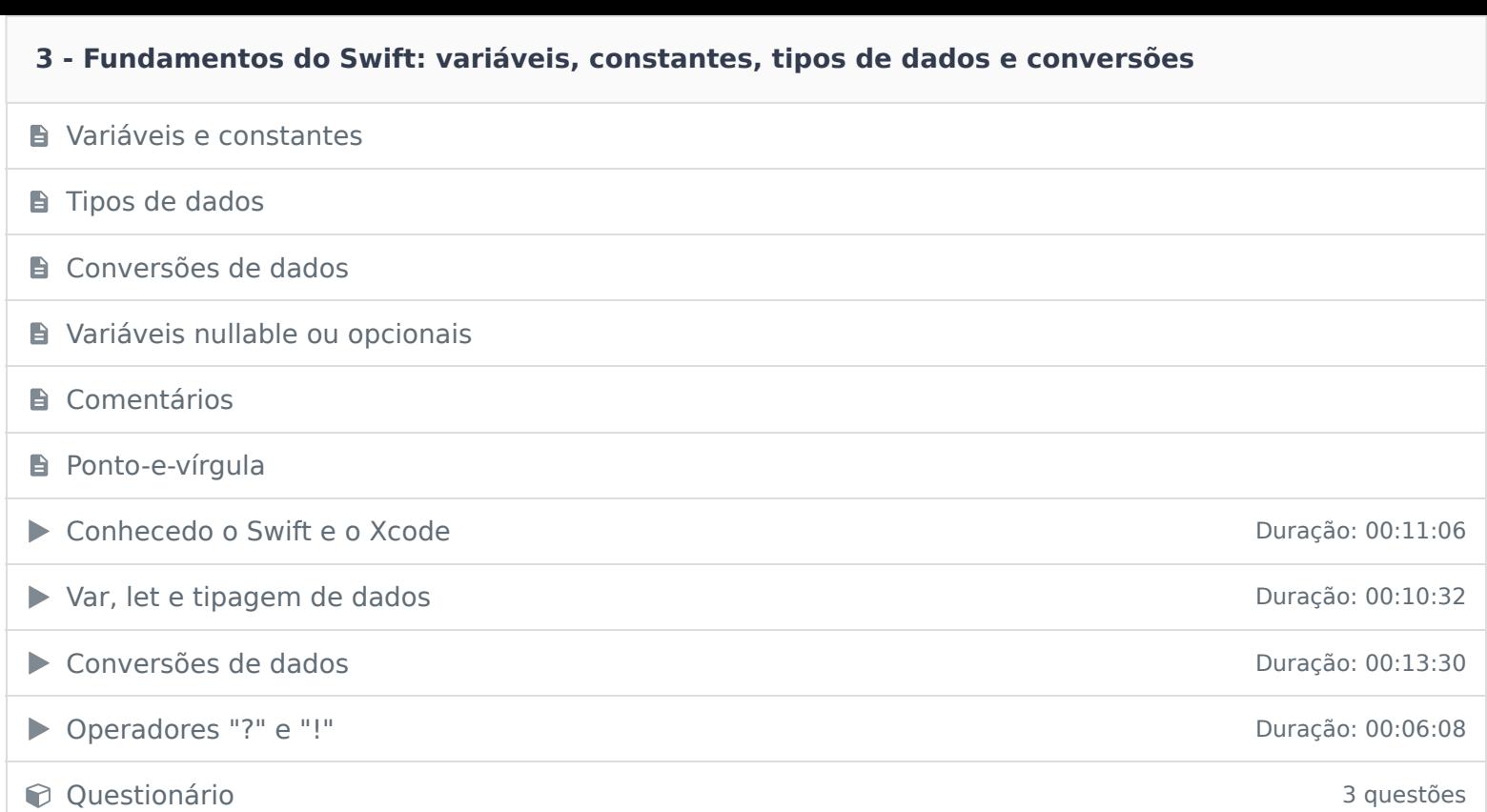

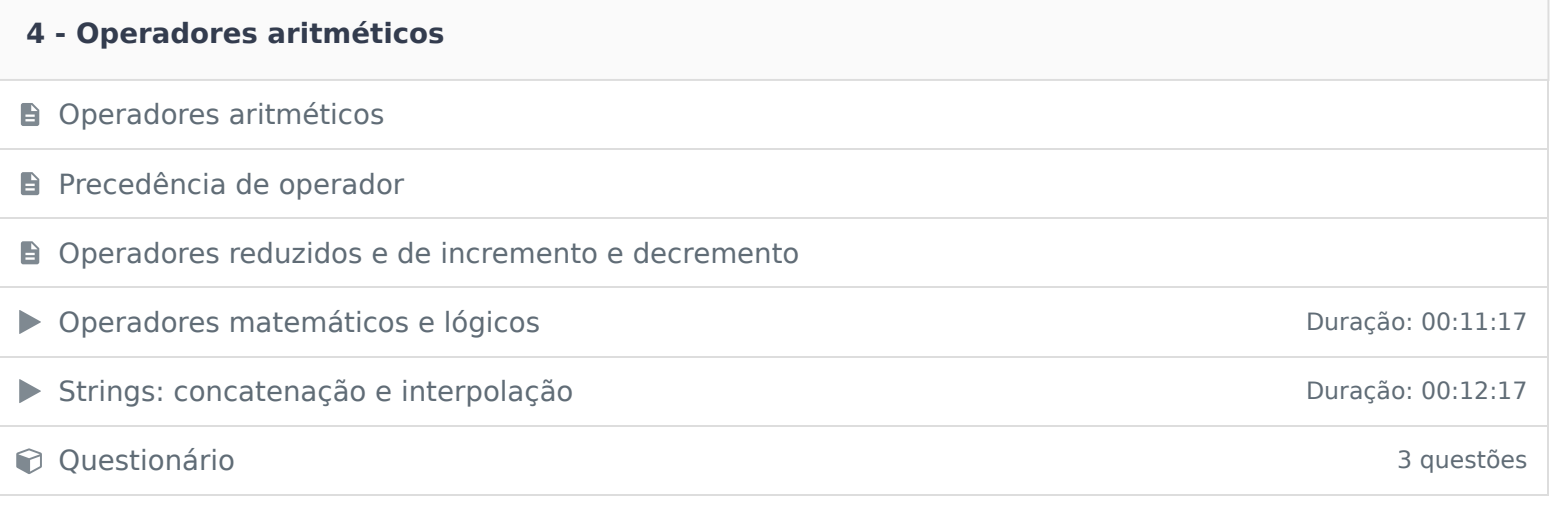

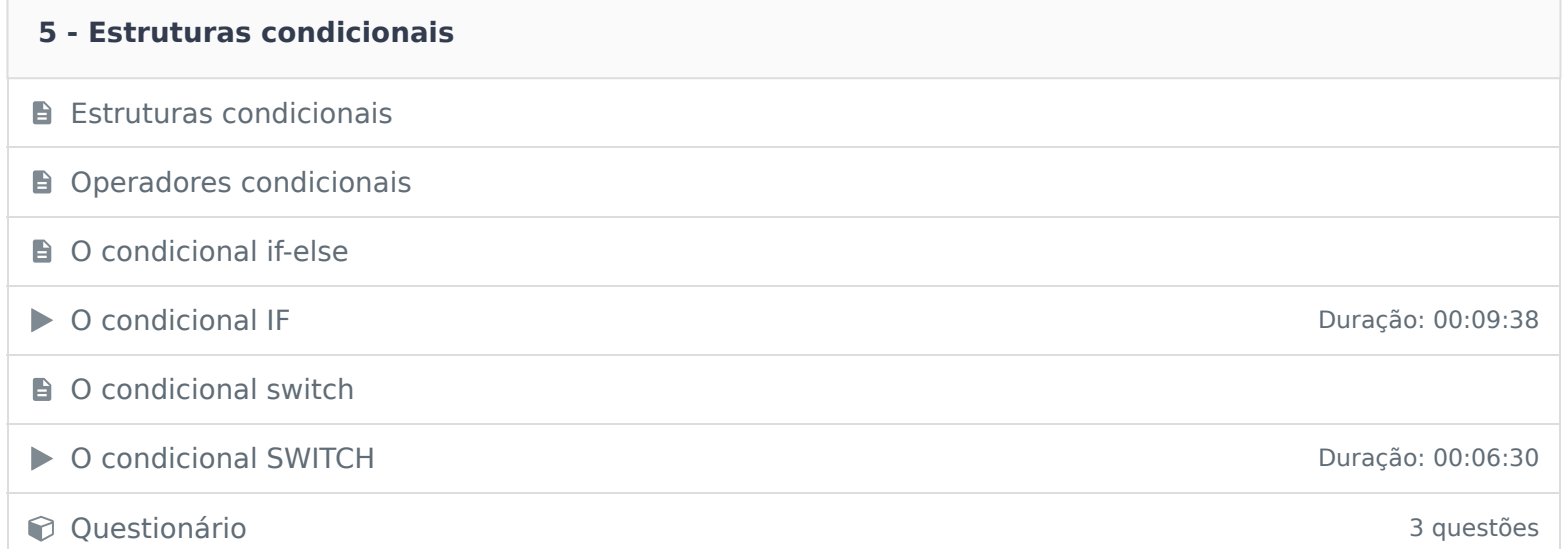

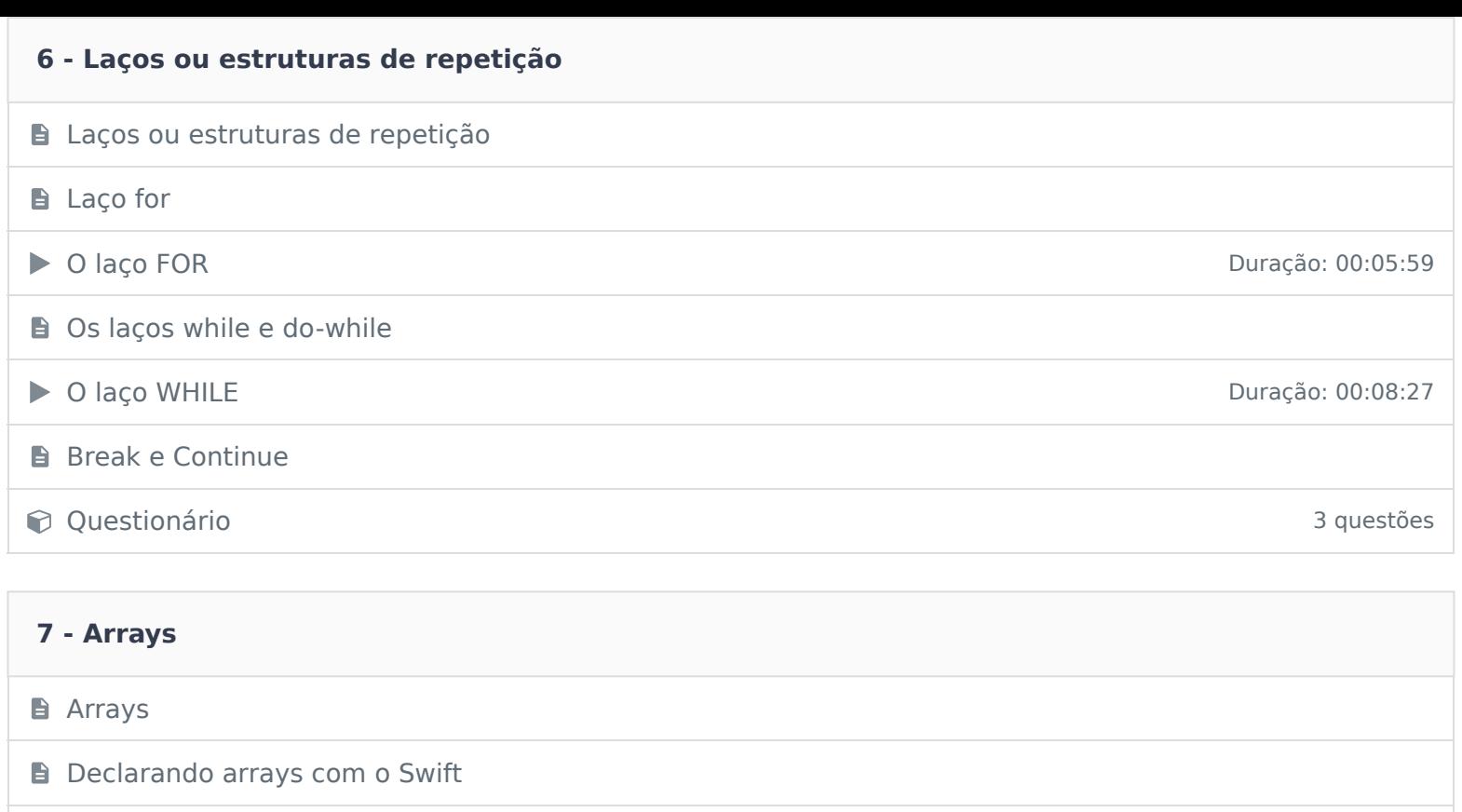

Criando conjuntos de elementos com arrays **Duração: 00:11:49** Duração: 00:11:49

Constitutionário de la constitución de la constitución de la constitución de la constitución de la constitución de la constitución de la constitución de la constitución de la constitución de la constitución de la constituc

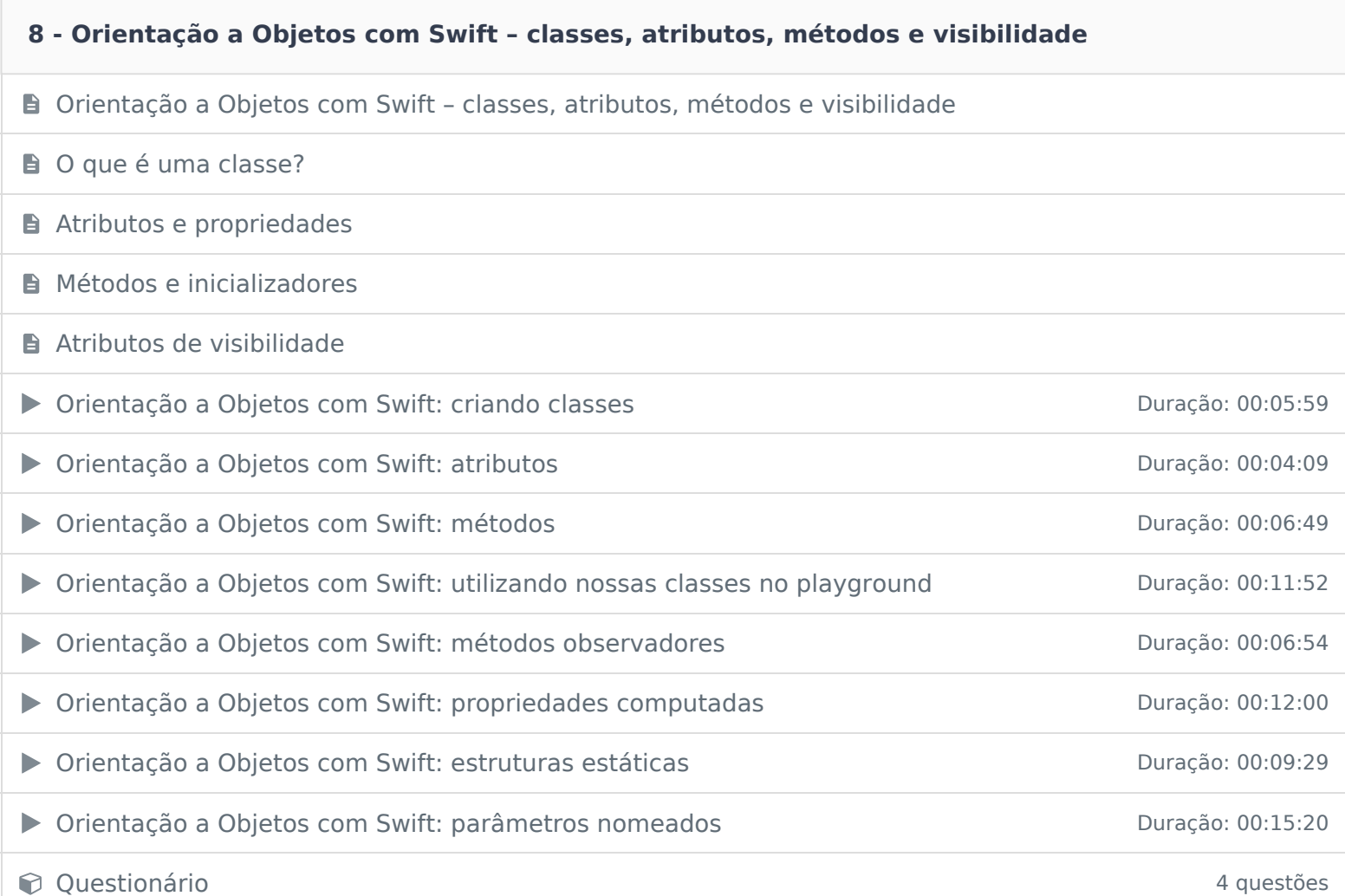

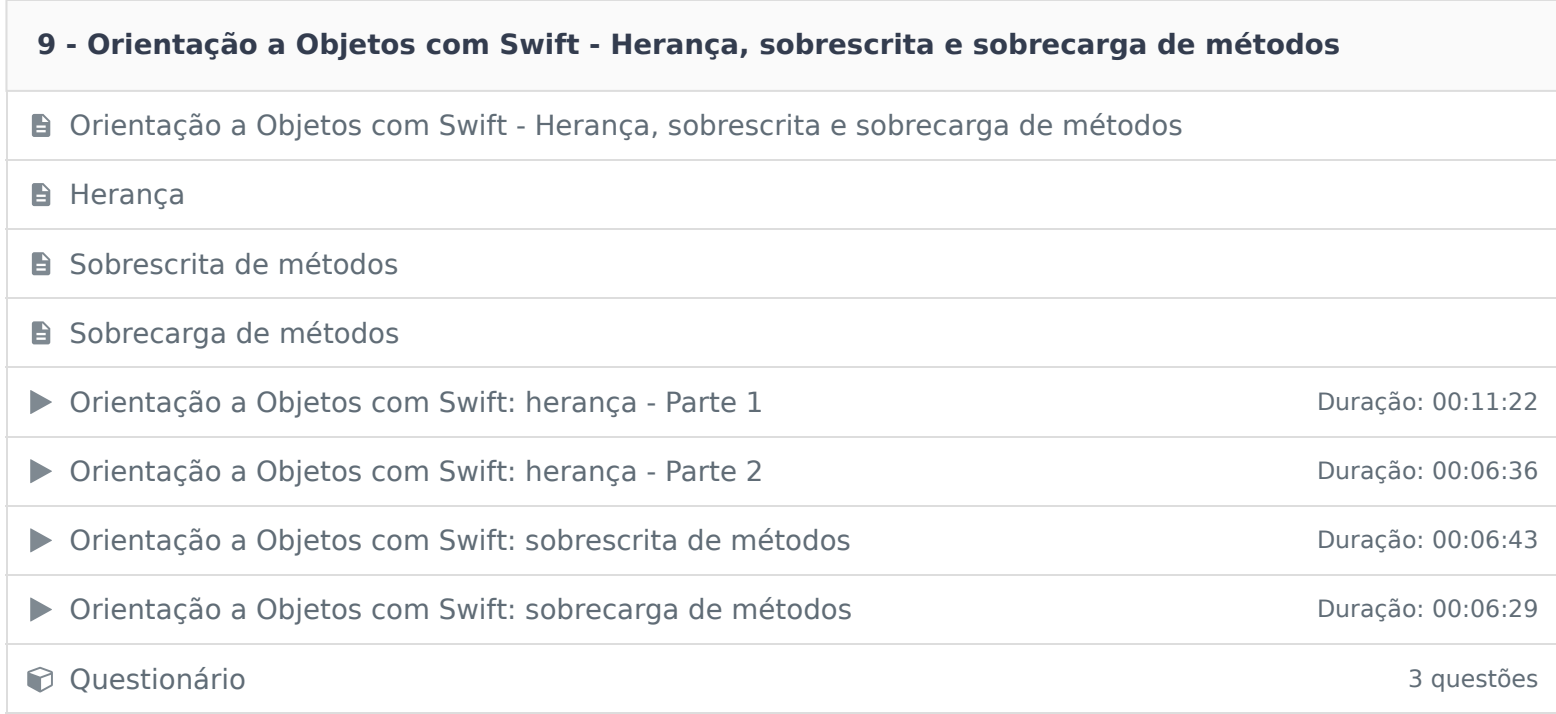

### **10 - Orientação a Objetos com Swift - Protocolos**

**D** Orientação a Objetos com Swift - Protocolos

▶ Orientação a Objetos com Swift: protocolos Duração: 00:13:25

▶ Princípio da Substituição de Liskov (LSP) e o Swift Duração: 00:10:43

▶ Value-Types e Reference-Types **Duração: 00:09:44** 

■ Structs Duração: 00:14:58

Swift e type-casting and the state of the Swift experience of the Duração: 00:11:27

**Questionário** 3 questões

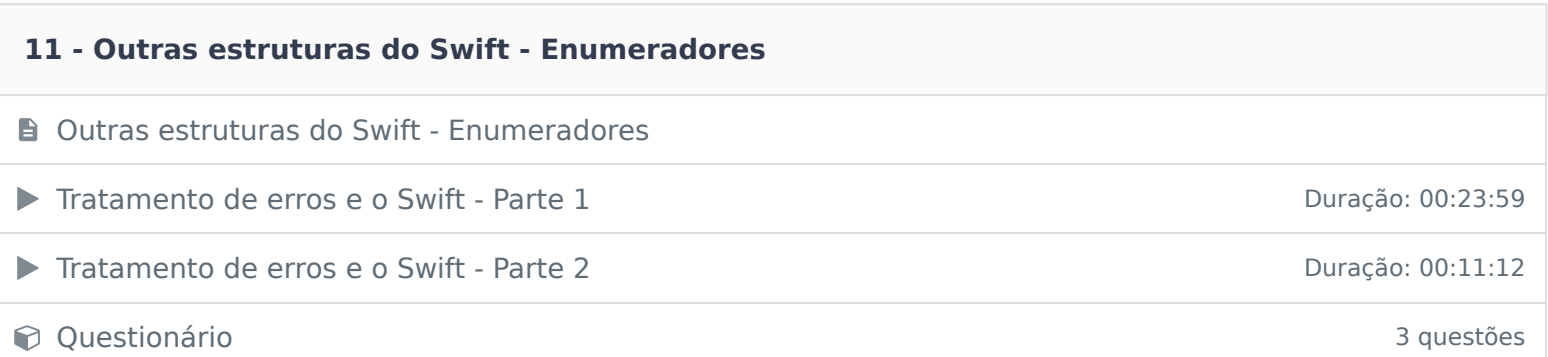

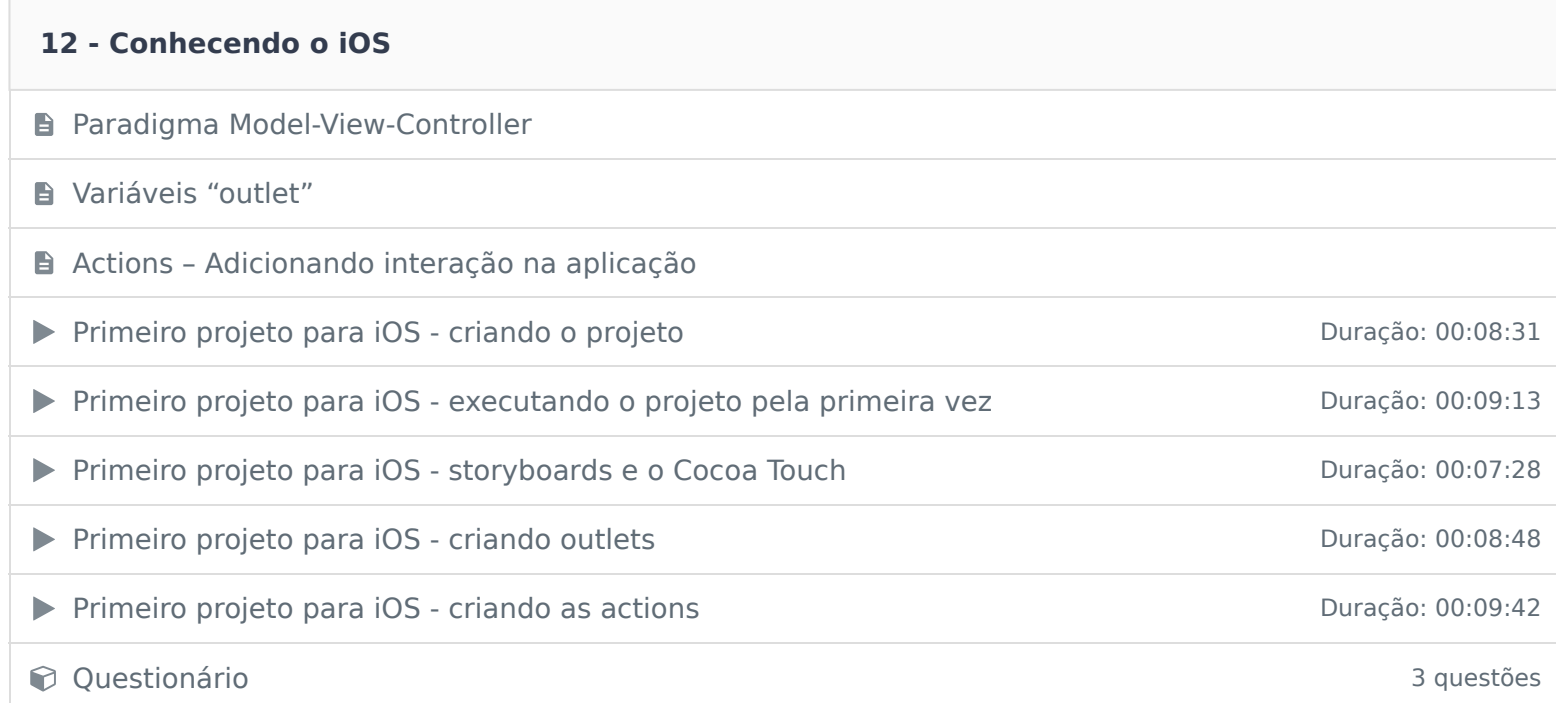

### **13 - Projeto final Super-Calculadora**

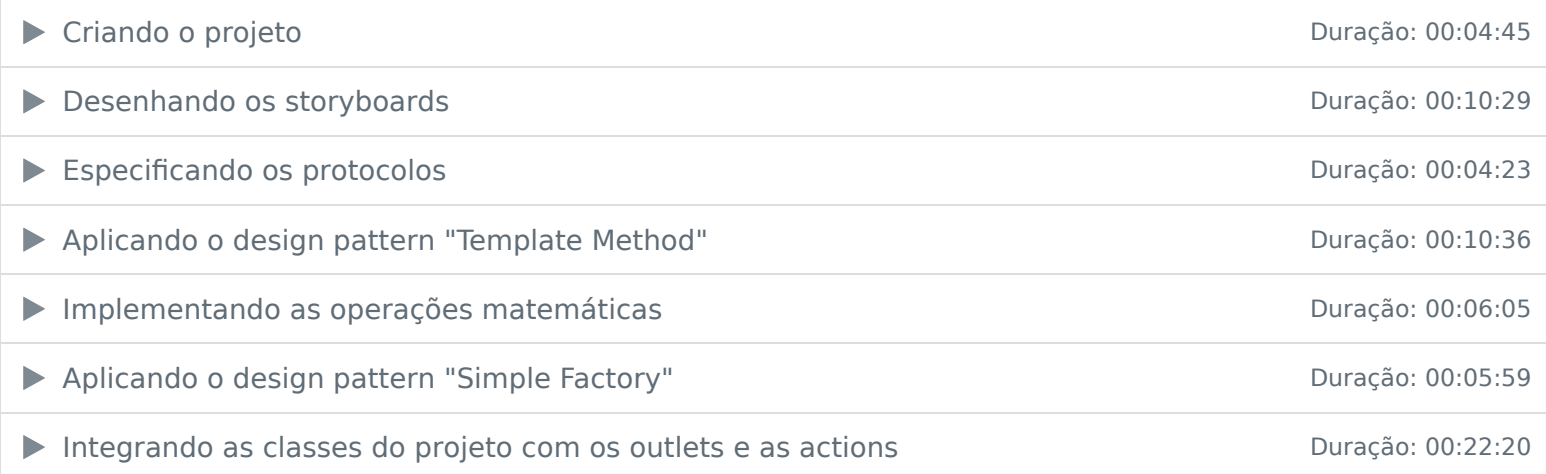

#### **14 - Conclusão**

**B** Conclusão

Ficou alguma dúvida em relação ao conteúdo programático? Envie-nos um e-mail clicando aqui .